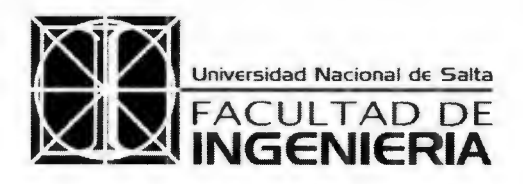

A< da. Rdlik la 5.150 - 4.400 SALTA T.E. (0387) 4255420 - FAX (54-0387) 4255351 REPUBLICA ARGENTINA e-mail: unsaing $\alpha$ unsa.edu.ar

## SALTA, **16 MAY 2019**

**1 0 0 1 6 5** Expediente N° 14.272/11

VISTO las actuaciones contenidas en el Expte. N° 14.272/11 en el que recayera la Resolución N° 589-HCD-2013, por la cual se autoriza el dictado del Curso Teórico-Práctico, denominado "Producción de Planos con Autocad", a cargo de los Arquitectos Marcelo Enrique TORRES y Gabriel Antonio GEA, bajo la responsabilidad del primero, destinado a alumnos de Ingeniería Civil que cuenten con "Sistemas de Representación Aplicada" aprobada, como así también a los docentes y personal de apoyo universitario que se desempeñe en el Departamento de Cómputos, a llevarse a cabo desde el 21 de agosto hasta el 23 de septiembre de 2013, cuyas especificaciones se detallan en el Anexo de dicho acto administrativo; y,

### CONSIDERANDO:

Que el citado Curso se redictó en 2014, en 2017 y en 2018, en virtud de las autorizaciones otorgadas por Resoluciones N° 659-FI-2014, FI N° 265-D-2017 y FI N° 118- D-2018.

Que mediante Nota Nº 1037/19, los organizadores del Curso solicitan autorización para un nuevo redictado, a llevarse a cabo a partir del lunes 8 de abril.

Que en esta nueva propuesta se modifican los destinatarios de la acción, la cual está dirigida a estudiantes de 4° y 5° Años de Ingeniería Civil.

Que, asimismo, varía la distribución horaria, previéndose que la carga de treinta (30) horas se cumpla a través de quince (15) clases presenciales de dos (2) horas de duración cada una.

Que la Escuela de Ingeniería Civil aconseja autorizar el dictado del Curso

Por ello y de acuerdo con lo aconsejado por la Comisión de Asuntos Académicos mediante Despacho N° 73/2019,

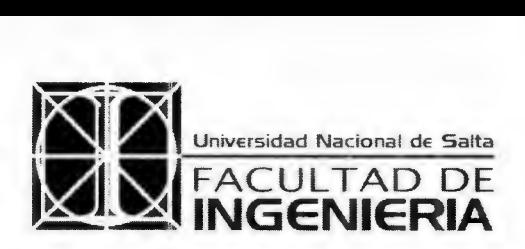

Avda. Bolivia 5.150 - 4.400 SALTA T.E. (0387) 4255420 - FAX (54-0387) 4255351 REP BLICA ARGENTINA e-mail: unsaing@unsa.edu.ar

Expediente N° 14.272/11

### EL CONSEJO DIRECTIVO DE LA FACULTAD DE INGENIERÍA

(en su V Sesión Ordinaria, celebrada el 24 de abril de 2019)

#### RESUELVE:

ARTÍCULO 1°.- Autorizar el redictado del Curso denominado "Producción de Planos con AutoCAD", a cargo de los Arquitectos Marcelo Enrique TORRES y Gabriel Antonio GEA, destinado a estudiantes de Cuarto y Quinto Años de Ingeniería Civil, que se lleva a cabo a partir del lunes 8 de abril de 2019, de acuerdo con las especificaciones que -como Anexoforman parte integrante de la presente Resolución.

ARTÍCULO 2°.- Publicar, comunicar a Secretaría Académica de la Facultad; a la Escuela de Ingeniería Civil; a los Arquitectos Marcelo Enrique TORRES y Gabriel Antonio GEA; al Centro de Estudiantes de Ingeniería; a la Dirección de Cómputos para su difusión y girar los obrados a la Dirección de Alumnos para su toma de razón y demás efectos.

Ing. HECTOR RAUL CASADO *-CANO*  lieGIEMERSA— **RESOLUCIÓN FI <b>a** 0 0 1 6 5 -CD- 2 0 1 9 DR. CARLOS MARCELO ALBARRACIN SECRETARIO ACADÉMICO FACULTAD DE INGENIERÍA - UNSA

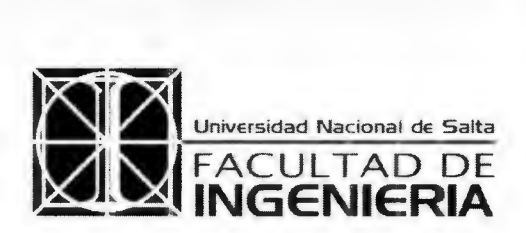

Avda, Bolivia 5.150 - 4,400 SALTA T.E. (0387) 4255420 - FAX (54-0387) 4255351 REPUBLICA ARGENTINA e-mail: unsaing@unsa.edu.ar

**100165 Expediente N° 14.272/11** 

**ANEXO** 

**1.- NOMBRE DEL CURSO:** 

PRODUCCIÓN DE PLANOS CON AUTOCAD

**2.- ORGANIZACIÓN DEL CURSO:** 

Estará a cargo de los Arq. Marcelo E. TORRES y Arq. Gabriel A. GEA, docentes del curso, de la Facultad de Ingeniería de la UNSa.

**3.- COORDINADORES:** 

Arq. Marcelo E. TORRES y Arq. Gabriel A. GEA

- **4.- DOCENTES A CARGO DEL DICTADO:**
- Responsable: Arq. Marcelo E. TORRES, Especialista en Docencia Universitaria, Prof. Adjunto Cátedra de Construcción de Edificios, Jefe de Trabajos Prácticos de Sistemas de Representación, Facultad de Ingeniería y Cátedra de Dibujo Técnico. TUTA Sede Sur Metán.
- Docente: Arq. Gabriel A. GEA, Prof. Adjunto Cátedra de Sistemas de Representación, Facultad de Ingeniería y Prof. Adjunto Cátedra de Dibujo Técnico, TUTA Sede Sur Metán.

#### **5.- OBJETIVOS:**

Luego de haber dado distintos cursos de CAD y sus aplicaciones, a nivel grado y posgrado, y realizar trabajos de investigación, y particularmente dado cursos de "Producción de Planos con AutoCAD" desde 2011 para alumnos de Ingeniería Civil, salvo en 2016, quedando todos los años interesados sin poder hacerlo por tener cupo limitado, y teniendo en cuenta que, con base en indagaciones realizadas permanentemente, los resultados son en general:

Los alumnos piensan que les será útil para las materias que están cursando y las que les resta cursar, para su trabajo profesional futuro, algunos para aplicar en su trabajo actual, para adquirir más destreza y para optimizar el tiempo en el desarrollo de planos y trabajos prácticos, porque les interesa el certificado para su trabajo actual o futuro y

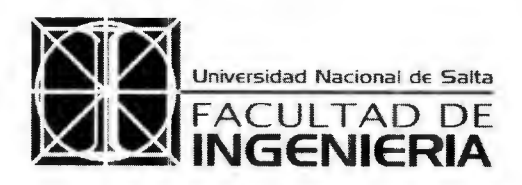

Avda. Bolivia 5.150 - 4.400 SALTA T.E. (0387) 4255420 - FAX (54-0387) 4255351 REPUBLICA ARGENTINA e-mail: unsaing@unsa.edu.ar

**10 0 1 6 5** Expediente N° 14.272/11

como requerimiento de las empresas para ser aceptados para la práctica de obra.

- Fuera de la Facultad hay escasa oferta de cursos y son todos pagos, en el orden de los \$3.000.-, en institutos y muchos estudiantes desconocen su existencia.
- La mayoría de los alumnos no estudiaron nunca AutoCad aparte de lo aprendido en las materias de Sistemas de Representación y Sistemas de Representación Aplicada, otros complementaron conocimientos solos y/o con ayuda de compañeros, casi ninguno hicieron cursos pagos en institutos privados u otro lugar.
- El Nivel de Conocimientos que consideran tener son: en su mayoría básico y algunos intermedio, pero son conscientes que tienen carencias.
- Sus Expectativas del curso son: aprender más comandos, opciones avanzadas de escala, bloques e impresión, optimizar tiempos, mejorar el manejo del software, aumentar la eficiencia, mejorar la organización del trabajo, evitar inconvenientes, etc., lo que entendemos están cubiertas con el programa y la propuesta de dictado,
- En general, tienen un concepto previo que les resultará de utilidad.

Lo que permite concluir que: todo lo demandado por los cursantes y sus expectativas requieren como punto de partida, de un nivel "intermedio" de conocimientos, que en este momento el alumnado no lo tiene y estimamos que se debe a la falta de continuidad y de práctica posterior al cursado de la referida materia de 2° año, Sistemas de Representación Aplicada, hasta esta etapa de su carrera. Esto que lleva a proponer un curso complementario de conocimientos curriculares de ese nivel, con miras a darles la formación más profunda, lo que además se ajusta a la implementación de cursos extracurriculares recomendados por los Pares Evaluadores de la CONEAU durante el proceso anterior de acreditación de la carrera, para mejorar esa necesidad formativa detectada sin extender la carga horaria del Plan de Estudios y el tiempo de cursado.

Este curso entonces, por una cuestión de cupo posible y necesidades inmediatas, está dirigido a estudiantes que estén cursando el "cuarto y quinto año de la carrera de Ingeniería Civil" y tiene como objetivo principal complementar la formación curricular en CAD elemental del alumno, introduciéndolos a la aplicación más avanzada del software con miras a la

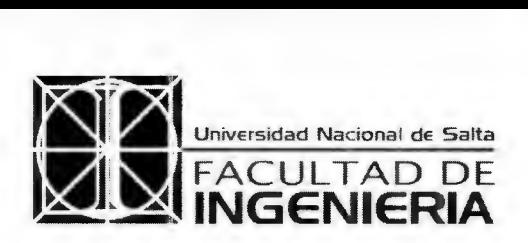

Avda. Bolivia 5.150 - 4.400 SALTA T.F. (0387) 4255420- FAX (54-0387) 4255351 REPUBLICA ARGENTINA e-mail: unsaing@unsa.edu.ar

### **Canadian Expediente N° 14.272/11 Expediente N° 14.272/11**

productividad y capacitándolo para su uso en la carrera y la práctica profesional. Considerando que el alumno, en esa etapa de su carrera estará usando intensamente el CAD tanto para la asignatura Construcción de Edificios como para la Práctica Profesional Supervisada y está convencido de la necesidad e importancia de este aprendizaje para aplicarlo actualmente, entonces le da valor a sus contenidos y aprovecha con interés el curso. Los alumnos de años anteriores tienen una visión diferente del mismo y una actitud menos madura, y además están aún en etapa de desgranamiento de la carrera, lo que es relevante cuando los cupos son limitados por disponibilidad de local y equipamiento, la que hoy es crítica en nuestra facultad.

Está planteado, no desde la visión del CAD como objetivo en sí mismo, sino desde otro punto de vista: el de aumentar los conocimientos básicos del estudiante para poder luego introducirlo a las nuevas formas de trabajo profesional en entornos colaborativos, la productividad y la estandarización en otro curso más específico.

Este mismo curso se puede dictar en etapas posteriores también para otros alumnos de la facultad, si fuera de su interés.

#### **6.- PROGRAMA DEL CURSO:**

Tema 1:

- **Objetivo:** Uso de la herramienta CAD en forma aplicada en tareas profesionales.
- **El Legajo del Proyecto y Obra:** Trabajo en Entornos Colaborativos, Interdisciplina. Archivos Compartidos. Etapas fundamentales: Trabajo, Impresión e Intercambio. Estrategias Generales. Administración de Carpetas y Archivos. Necesidad de ordenamiento. Estandarización. Estándares CAD. Niveles de Destreza de los usuarios.

#### Tema **2:**

- **Entorno actual de Trabajo en Auto CAD:**
- **Áreas de pantalla:** Área de Dibujo, Comandos, Línea de Estado, Menús: Desplegables y Solapas, Cintas de Windows, Barras de Herramientas. Administradores de Estilos. Áreas de Diálogo. Ingreso Dinámico.

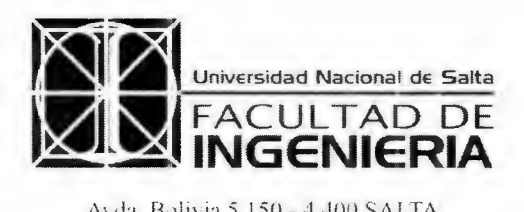

Avda. Bolivia 5.150 - 4.400 SALTA T.E. (0387) 4255420 - FAX (54-0387) 4255351 REP': BLICA ARGENTINA e-mail: unsaing@ unsa.edu.ar

**100165 Expediente N° 14.272/11** 

- **Mouse y Teclado:** Opciones del Mouse. Teclas de Función. Atajos. Menú de Cursor.
- **Plano de Trabajo:** Unidades de Dibujo: Lineales y Angulares. Parámetros de Dibujo: Ortogonal, Rastreo Polar. Coordenadas. Opciones de ingreso de datos.
- **Visualización:** Zoom y Encuadre (paneo) en tiempo real, Previo, Ventanas, Extensión. Mouse.

Tema 3:

- **Opciones avanzadas de Objetos Simples:** Línea, Punto, Estilo de Punto, Dividir, Medir, Arco y Círculo.
- **Selección:** Picar (añadir y deseleccionar), Previo, Todo, Ventana, Captura, Polígono.
- **Borrado:** Borrar y Recuperar (uy).
- **Referencia a Objetos:** Final, Medio, Intersección, Centro, Cuadrante, Paralelo, Perpendicular, Inserción, Punto, Cercano y otros.

Tema 4:

- **Modificación:** Desplazar, Copiar, Simetría, Desfase, Girar, Estirar, Recortar, Alargar, Chaflán y Empalme. Modos Múltiples.
- **Pinzamientos:** Estado. Selección Edición rápida. Uso de Comandos de Edición combinados.
- **Objetos Compuestos:** Polilíneas. Casos Particulares: Rectángulo. Contorno, Elipse. Descomponer. Edición de Polilíneas: Cerrado y adición de segmentos.
- **Información de Objetos:** Consultar: Distancia, Área, Volumen, Lista.

Tema 5:

- **Propiedades y Creación de los Objetos:** Formato: Color, Tipo de Línea y Escala, Grosor.
- **Organización del Dibujo:** Capas: Administrador de Propiedades, Creación, Nombres, Actual, Eliminar, Características y Parámetros: Color, Tipo de Línea, Grosor. Estados:

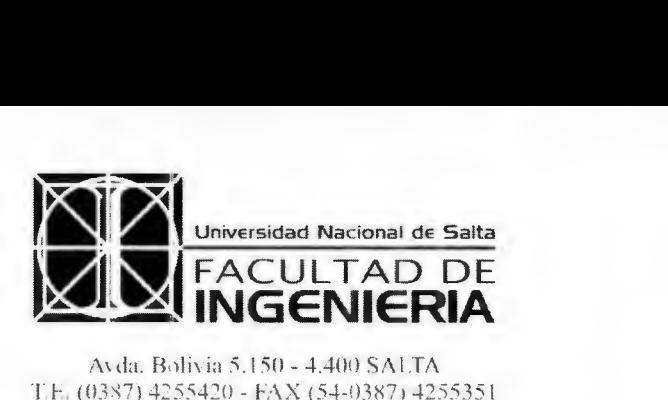

Avda. Bolivia 5.150 - 4.400 SALTA T.E.(037) 4255420 - FAX (54-0387) 4255351 REPUBLICA ARGENTINA e-mail: unsaing@unsa.edu.ar

**100165** Expediente N° 14.272/11

Activar, Inutilizar, Bloquear, Trazar (Imprimir), Propiedades por Ventanas, Descripción, etc.

- **Nombres y Ordenamiento de Capas:** Relación con el contenido. Disciplinar, Temático y Alfanumérico. Herramientas de las Capas. Filtros.
- **Variables más usuales:** Formato, Setvar (Herramientas). Variables: Escala de Tipo de Línea, Resolución de Visualización, Mirrtext (Simetría de Textos), etc.
- **Propiedades de Objetos:** Propiedades Rápidas. Cambiar e Igualar Propiedades. Menú dé Pantalla

Tema 6:

- **Textos:** Formato: Estilos de Texto. Texto en una Línea y de Líneas Múltiples. Edición. Campos.
- **Cotas:** Administrador de Estilos de Cotas, Escala. Acotar: Lineal, Alineada, Radio, Diámetro, Angular, Línea Base, Continua, Cota Rápida. Formato: Alinear Texto. Actualizar. Directriz. Estilos de Directriz.
- **Criterios de Trabajo con Planos con distintas Escalas:** Nivel de Detalles. Escalas y Capas especiales.

Tema 7:

- **Bloques:** Creación, Inserción. Descomponer. Editor. Design Center. Atributos. Aprovechamiento y Optimización de Bloques.
- **Imágenes:** Inserción de Imágenes. Distorsión y Ajuste. Formas de Vínculo al archivo.
- **Sombreado:** Opciones, Patrones pre-definidos y definidos por el usuario, Escalas, Ángulos, Origen, Asociativos, Separados, etc., Islas, Contorno, Descomponer.

Tema 8:

**Ventanas Gráficas:** Escalas y Ventanas en Espacio Papel. Propiedades de Capas por Ventana: Activar, Inutilizar, Color, Grosor, Trazar (Imprimir), etc.

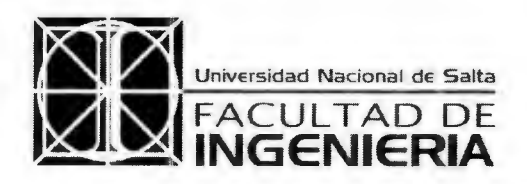

Avda. B3livia 5.150 - 4,400 SALTA (03:7) 4:554.20 - FAX (54-037) 4255351 REPUBLICA ARGENTINA e-mail: unsaing/a unsa.edu.ar

**100165** Expediente N° 14.272/11

- **Criterios de Trabajo con Espacio Papel y Ventanas:** Objetos Propios de Espacio Modelo y Papel. Recuadros y Rótulos en Planos. Uso de Bloques.
- **Trabajo con Planos:** Presentaciones Múltiples. Planos. Parámetros de Impresión por Plano. Configuración de Dispositivos.
- **Estilos de Impresión:** Archivos de Asignación de Puntas.
- **Impresión:** Trazar (Imprimir) y Administrador de Configuraciones de Página, Parámetros de Puntas. Papel, Tamaño y Orientación. Escala, Rotación y Origen. Vista Previa.

### 7.- MATERIAL DIDÁCTICO Y BIBLIOGRAFÍA:

El curso es teórico-práctico y los trabajos se desarrollarán en clase a partir de una Guía para cada TP, la que estará disponible para los alumnos en formato PDF. Bibliografía: Libros de AutoCAD, versiones actuales, de cualquiera de los autores siguientes: George OMURA, José Luis COGOLLOR GÓMEZ o José Antonio TAJADURA ZAPIRAN.

### 8.- DURACIÓN:

Se prevé una duración total del mismo de 30 (treinta) horas de dictado, con 15 clases presenciales de carácter Teórico-Práctico de 2 hs. de duración. La evaluación está prevista en media hora por alumno, con un tiempo estimado de preparación y estudio para la misma por parte del alumno de cuatro horas.

### 9.- LUGAR DE REALIZACIÓN:

Aula 609 de la Facultad de Ingeniería.

### 10.- FECHAS Y HORARIOS:

Conforme a la disponibilidad de la sala, los horarios disponibles de alumnos y docentes, supeditado a la aprobación del redictado y en función de los tiempos restantes del Calendario Académico de Actividades 2019 de la Facultad, se previeron los siguientes días y horas de clases, con inicio lunes 8 de abril:

• Días **lunes y miércoles de 11.00 a 13.00 hs.** 

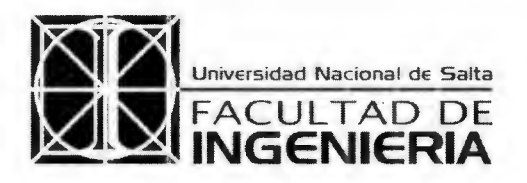

Avda, Bolivia 5.150 - 4.400 SALTA I.E. 013+7) 4255420 - FAX (54-0387) 4255351 REPUBLICA ARGENTINA e-mail: unsaingat unsa.edu.ar

**0 0 1 6 5** Expediente N° 14.272/11

**• Evaluación Final,** al concluir el curso.

#### **11.- METODOLOGÍA DE APRENDIZAJE:**

Está previsto el dictado de clases Teórico-Prácticas presenciales con intervención permanente en los desarrollos teóricos y prácticos de ambos docentes, con una metodología "Centrada en el Alumno". La teoría impartida es aplicada en la misma clase en un TP con consulta y el apoyo de los docentes durante toda la clase.

#### **12.- RECURSOS DIDÁCTICOS:**

Se estructuró el proceso de enseñanza-aprendizaje con la realización de Trabajos Prácticos concatenados y en etapas evolutivas, acompañando la teoría, que concluyen en un Trabajo Práctico Integrador de conocimientos, el que será expuesto oralmente por el estudiante al final del curso. Se utilizará presentaciones en Power Point.

#### **13.- DESTINATARIOS Y REQUISITOS DE INSCRIPCIÓN:**

El curso está dirigido a Estudiantes de 4° y 5° Años de la carrera de Ingeniería Civil, por lo que será requisito indispensable para la inscripción de alumnos que estén en cursando materias de esos años. Como el curso se dictará en el aula de dibujo, es necesario que los alumnos traigan Notebook con AutoCAD versión 2012 en adelante instalado.

#### **14.- Cupo:**

Se prevé un **cupo limitado de cincuenta** (50) **alumnos,** ajustado a la capacidad del aula 609.

#### **15.- TRABAJOS PRÁCTICOS Y EVALUACIÓN FINAL:**

- Se realizarán seis (6) Trabajos Prácticos individuales obligatorios, los que serán entregados en las fechas a indicar. Se evaluarán mediante un puntaje de O a 100, se aprueban con 70/100 puntos y tendrán una (1) posibilidad de recuperación. Es requisito tener aprobados como mínimo cinco (5) de los seis (6) T.P. para rendir la Evaluación Final.
- Se realizará además un (1) Trabajo Integrador también individual y obligatorio, el que se

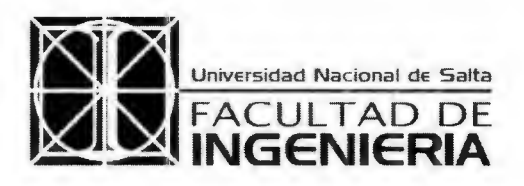

A\ da. B,)livia 5.150 - 4.400 SALTA T.E. (0387)}255420 - FAX (54-0387) 4255351 REPUBLICA ARGENTINA e-mail: unsaingia unsa.edu.ar

#### Expediente N° 14.272/11

presentará en archivo digital de formatos "DWG" y "PDF", y deberá ser expuesto en forma oral por el alumno en la instancia de Evaluación Final. El puntaje de evaluación será también de O a 100, se aprueba con 70/100 puntos. Se adjunta temario de los **TP.** 

#### **16.- APROBACIÓN DEL CURSO:**

Se extenderán únicamente "Certificados de Aprobación". Para ello es requisito indispensable tener un 80% de asistencia a las clases Teórico-Prácticas (doce de quince), cumplir con el mínimo de Trabajos Prácticos aprobados y aprobar la Evaluación Final.

**TEMARIO DE TRABAJOS PRÁCTICOS A ELABORAR INDIVIDUALMENTE** 

**TRABAJOS PRÁCTICOS A DESARROLLAR DURANTE EL DICTADO:** 

Durante el dictado del curso se realizarán prácticas de aplicación directa en el desarrollo del Trabajo Práctico Integrador Final.

#### **TRABAJO PRÁCTICO INTEGRADOR FINAL:**

Se desarrollará un Trabajo Práctico Integrador Final consistente en un Plano Municipal completo, según modelo entregado por los docentes, el que se expondrá oralmente y se entregará al final del cursado en un archivo con formato DWG, juntamente con una impresión en formato PDF, con su correspondiente archivo de formato CBT de configuración de impresión.

La evaluación final consistirá en la exposición de este trabajo, entregando los archivos indicados y demostrar los conocimientos requeridos para su realización respondiendo preguntas sobre su forma de ejecución o demostrando esos conocimientos mediante el uso de algunos comandos involucrados en una computador

# **RESOLUCIÓN FI <b>1** 0 0 1 6 5 **-CD-**  $3/0$  1 9

**DR. CARLOS MARCELO ALI3ARRACIN**  SECRETARIO ACADÉMICO FACULTAD DE INGENIERÍA - UNSA

ing. HECTOR RAUL **CASADO FACULTAD DE BIGENIERIA - UNIS**